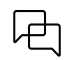

# **Spécifications**

# **SMART Notebook® version de base**

Avec le logiciel d'apprentissage collaboratif SMART Notebook®, vous pouvez créer et présenter des leçons attrayantes et interactives qui incluent des graphiques, du texte, des tableaux, des lignes, des formes, des animations, etc. Lorsque vous présentez vos leçons, vous pouvez utiliser l'encre numérique pour prendre sur la page des notes relatives aux questions, commentaires et suggestions de vos élèves.

Vous pouvez ouvrir des fichiers .notebook dans le logiciel SMART Notebook sur un ordinateur Windows ou Mac. Vous pouvez également exporter votre fichier sous différents formats, notamment HTML et PDF.

La version de base de SMART Notebook est un logiciel gratuit conçu pour être utilisé avec un écran interactif SMART Board® et comprenant des mises à jour gratuites.

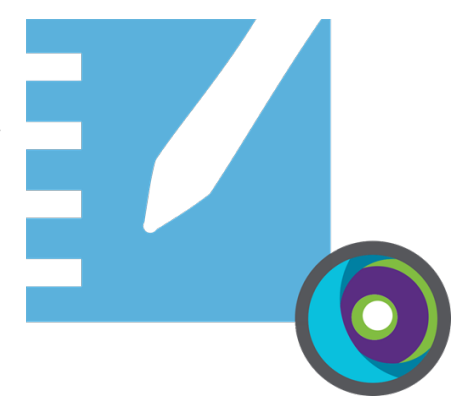

# Configuration de l'ordinateur

# **Remarque**

Il se peut que les systèmes d'exploitation et autres logiciels tiers publiés après ce logiciel SMART ne soient pas pris en charge.

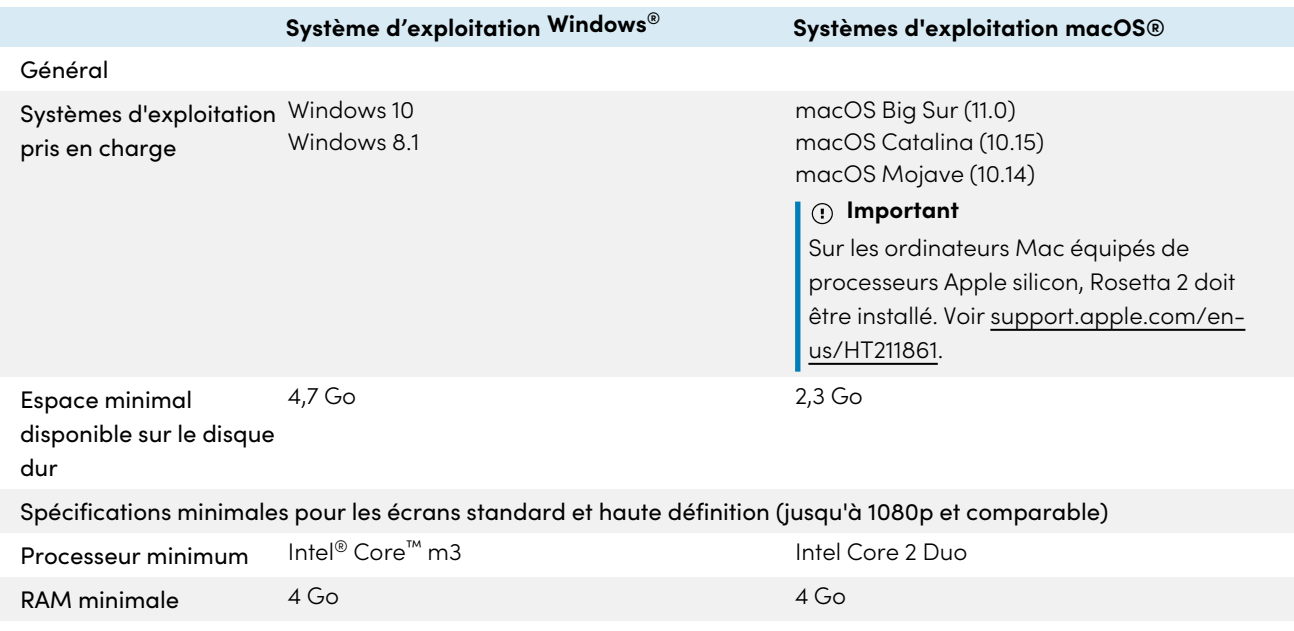

Spécifications minimales pour les écrans ultra haute définition (4K)

Spécifications

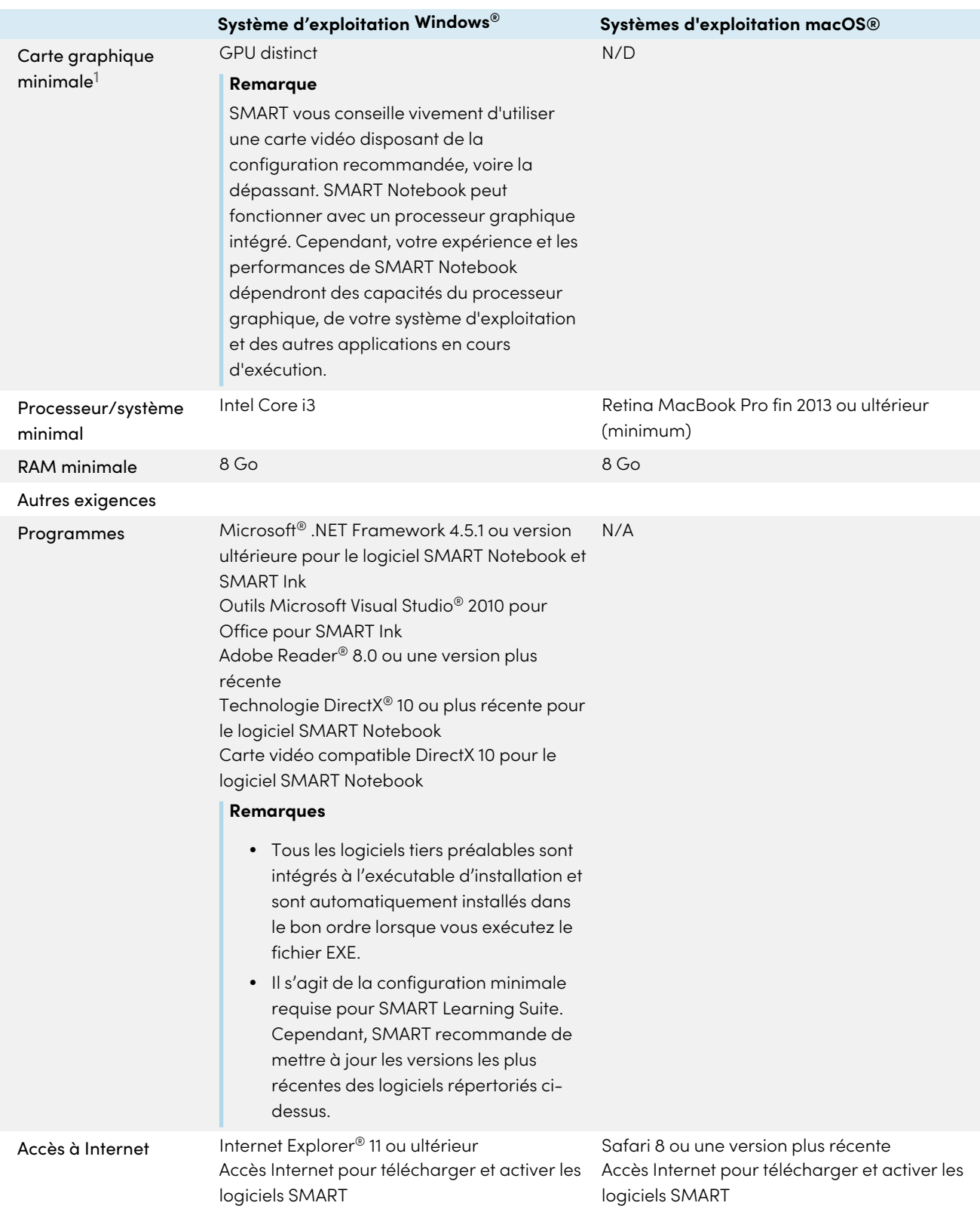

\*Tous les GPU intégrés compatibles 4K respecteront la configuration minimale si la mémoire double canal du GPU est configurée.

1De l'espace disponible supplémentaire est nécessaire lors de l'installation.

Spécifications

# Langues prises en charge

# **Windows Mac**

- Anglais (États-Unis)  $*$
- Anglais (Royaume-Uni) \*\*
- $\bullet$  Arabe \*\*
- $\bullet$  Tchèque \*\*
- $\bullet$  Chinois (simplifié) \*\*
- Chinois (traditionnel) \*\*
- $\bullet$  Tchèque \*\*
- $\bullet$  Danois  $**$
- Néerlandais \*\*
- $\bullet$  Finnois \*\*
- $\bullet$  Français  $^{\star}$
- $\bullet$  Allemand  $*$
- $\cdot$  Grec \*\*
- · Hébreu \*\*
- $\bullet$  Hongrois \*\*
- $\bullet$  Italien \*\*
- $\bullet$  |aponais \*\*
- Kazakh $**$
- Coréen \*\*
- $\bullet$  Letton  $**$
- $\bullet$  Lituanien \*\*
- $\bullet$  Malais \*\*
- Norvégien \*\*
- $\bullet$  Polonais \*\*
- Portugais (Brésil) \*\*
- $\bullet$  Roumain \*\*
- Russe  $**$
- $\bullet$  Slovaque \*\*
- $\cdot$  Espagnol  $*$
- Suédois \*\*
- $\bullet$  Turc \*\*
- $\bullet$  Ukrainien \*\*
- $\bullet$  Ouzbek \*\*
- $\bullet$  Vietnamien  $**$
- $\cdot$  Gallois \*\*

\* Prise en charge linguistique pour l'interface utilisateur, le contrat de licence de l'utilisateur final (CLUF) et la documentation du produit.

\*\* Prise en charge linguistique pour l'interface utilisateur et le CLUF

- Anglais (États-Unis) \*
- Anglais (Royaume-Uni) \*\*
- Chinois (simplifié) \*\*
- $\bullet$  Tchèque \*\*
- $\bullet$  Danois \*\*
- Néerlandais \*\*
- $\bullet$  Finnois \*\*
- $\bullet$  Français  $^{\star}$
- $\bullet$  Allemand  $*$
- $\bullet$  Hongrois \*\*
- $\bullet$  Italien \*\*
- Norvégien \*\*
- $\bullet$  Polonais \*\*
- $\bullet$  Portugais (Brésil) \*\*
- Russe  $**$
- $\cdot$  Espagnol  $*$
- Suédois \*\*
- $\bullet$  Gallois \*\*

\* Prise en charge linguistique pour l'interface utilisateur, le contrat de licence de l'utilisateur final (CLUF) et la documentation du produit.

\*\* Prise en charge linguistique pour l'interface utilisateur et le CLUF

Spécifications

# Recommandations en termes de liste blanche

Un certain nombre de produits SMART utilisent les URL suivantes pour la mise à jour des logiciels, la collecte d'informations et les services d'arrière-plan. Ajoutez ces URL à la liste blanche de votre réseau pour vous assurer que les produits SMART se comportent comme prévu.

- <sup>l</sup> https://\*.smarttech.com (pour mettre à jour les logiciels et les micrologiciels de l'écran interactif SMART Board)
- http://\*.smarttech.com (pour mettre à jour les logiciels et les micrologiciels de l'écran interactif SMART Board)
- https://\*.mixpanel.com
- https://\*.google-analytics.com
- https://\*.smarttech-prod.com
- https://\*.firebaseio.com
- wss://\*.firebaseio.com
- https://www.firebase.com/test.html
- https://api.raygun.jo
- https://www.fabric.io/
- https://updates.airsquirrels.com
- <sup>l</sup> https://ws.kappboard.com (pour mettre à jour les logiciels et les micrologiciels de l'écran interactif SMART Board)
- https://\*.hockeyapp.net
- https://\*.userpilot.io
- https://\*.mixpanel.com

Les URL suivantes servent à se connecter à votre compte SMART et à l'utiliser avec des produits SMART. Ajoutez ces URL à la liste blanche de votre réseau pour vous assurer que les produits SMART se comportent comme prévu.

- https://\*.smarttech.com
- http://\*.smarttech.com
- https://hellosmart.com
- https://content.googleapis.com
- https://\*.smarttech-prod.com
- https://www.gstatic.com
- https://\*.google.com
- https://login.microsoften ligne.com
- https://login.live.com
- https://accounts.google.com
- https://smartcommunity.force.com/
- https://graph.microsoft.com
- https://www.googleapis.com

Les URL suivantes servent à autoriser le contenu de YouTube. Si vous voulez que les utilisateurs des produits SMART puissent insérer des vidéos YouTube et les lire avec des produits SMART, ajoutez les URL suivantes à la liste blanche :

Spécifications

- https://\*.youtube.com
- https://\*.ytimg.com